```
int recup (LISTA DUP ENC I, int k)
{
 if (k < 1 || k > tam(l))
  {
    printf ("\nERRO! Consulta invalida.\n");
   exit (3);
  }
 for (;k>1;l=l->prox,k--) ;
  return (l->inf);
}
```
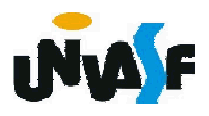

```
Com base no que foi visto implemente
a operação ret() que compõem o TAD
LISTA_DUP_ENC.
typedef struct nodo
 {
  int inf;
  struct nodo * ant;
257
  struct nodo * prox;
 }NODO;
 typedef NODO * LISTA_DUP_ENC;
 void cria_lista (LISTA_DUP_ENC *);
 int eh_vazia (LISTA_DUP_ENC);
 int tam (LISTA_DUP_ENC);
 void ins (LISTA_DUP_ENC<sup>*</sup>, int, int);
 int recup (LISTA_DUP_ENC, int);
 void ret (LISTA_DUP_ENC *, int);
```

```
void ret (LISTA_DUP_ENC *pl, int k)
{
 NODO *aux;
 if (k < 1 || k > \tan({*}p)){
   printf ("\nERRO! Posição invalida para 
   retirada.\n");
   exit (4);
 }
 if (k==1) /*situações um e dois*/
  {
   aux = *pl;*pl = aux->prox;
```
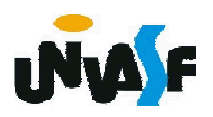

```
if (*pl) /*situação dois*/
    (*pl)->ant=NULL;
  free (aux);
}
else /*situações três e quatro*/
{
  for (aux=(*pl)->prox; k>2; k--, aux=aux->prox);
  aux->ant->prox = aux->prox;
  if (aux->prox) /*situação quatro*/
    aux\text{-}approx\text{-}z = aux-\text{-}z and \text{+};
  free (aux); 
}
```
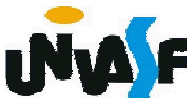

}

Listas Duplamente Encadeadas – Exercício

Implemente, no TAD LISTA DUP ENC, a seguinte operação:

void inverter lista (LISTA DUP ENC \*pl);

a qual recebe uma referência para uma lista duplamente encadeada e inverte a ordem de seus elementos.

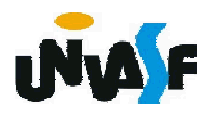

Também podemos construir *listas circulares duplamente encadeadas* ou *listas circulares duplamente encadeadas com nó cabeçalho*.

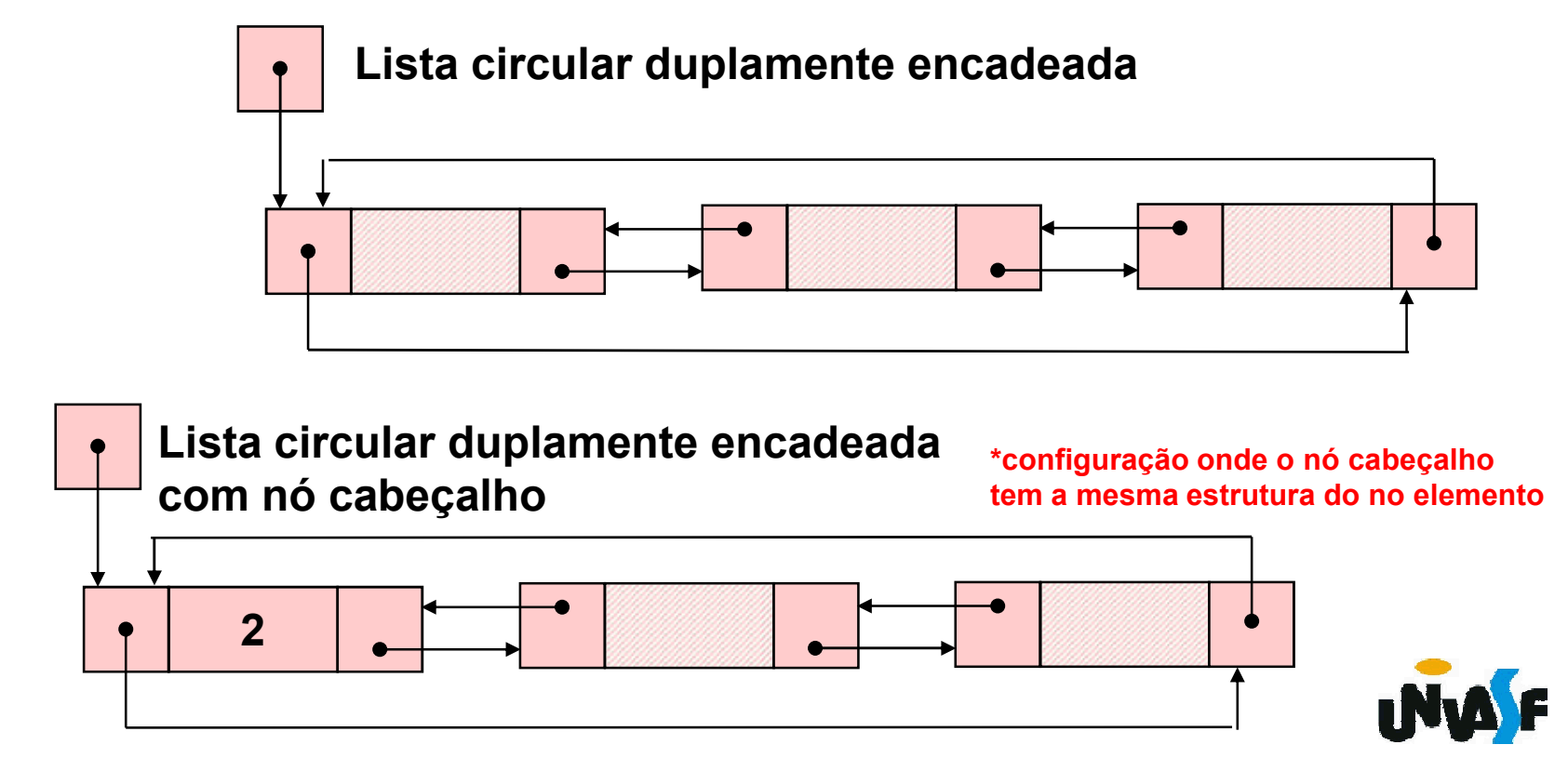

```
/* Para uma melhor compreenção observe a
 definição do TAD LISTA_CIR_DUP_ENC_NC
 baixo: */
 typedef struct nodo
 {
   int inf;
   struct nodo * ant;
   struct nodo * prox;
267
void ret (LISTA_CIR_DUP_ENC_NC, int);}NODO;
 typedef NODO * LISTA CIR DUP ENC NC;
 void cria_lista (LISTA_CIR_DUP_ENC_NC *);
 int eh_vazia (LISTA_CIR_DUP_ENC_NC);
 int tam (LISTA_CIR_DUP_ENC_NC);
 void ins (LISTA_CIR_DUP_ENC_NC, int, int);
 int recup (LISTA CIR DUP ENC NC, int);
```

```
Com base no que foi visto implemente
as operações do TAD LISTA_CIR_DUP_
ENC_NC.
 typedef struct nodo
  {
   int inf;
   struct nodo * ant;
268
void ret (LISTA_CIR_DUP_ENC_NC, int);struct nodo * prox;
 }NODO;
 typedef NODO * LISTA_CIR_DUP_ENC_NC;
 void cria_lista (LISTA_CIR_DUP_ENC_NC *);
 int eh_vazia (LISTA_CIR_DUP_ENC_NC);
 int tam (LISTA_CIR_DUP_ENC_NC);
 void ins (LISTA_CIR_DUP_ENC_NC, int, int);
 int recup (LISTA_CIR_DUP_ENC_NC, int);
```